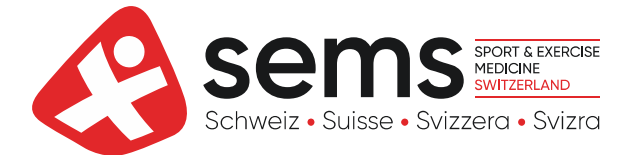

## **Demande d'admission**

Le comité décide de l'admission qui sera confirmée par écrit au nouveau membre par le secrétariat.

Statut de membre sollicité: **Omembre ordinaire (médecins uniquement)** membre extraordinaire (toutes les autres personnes)

## **Données personnelles**

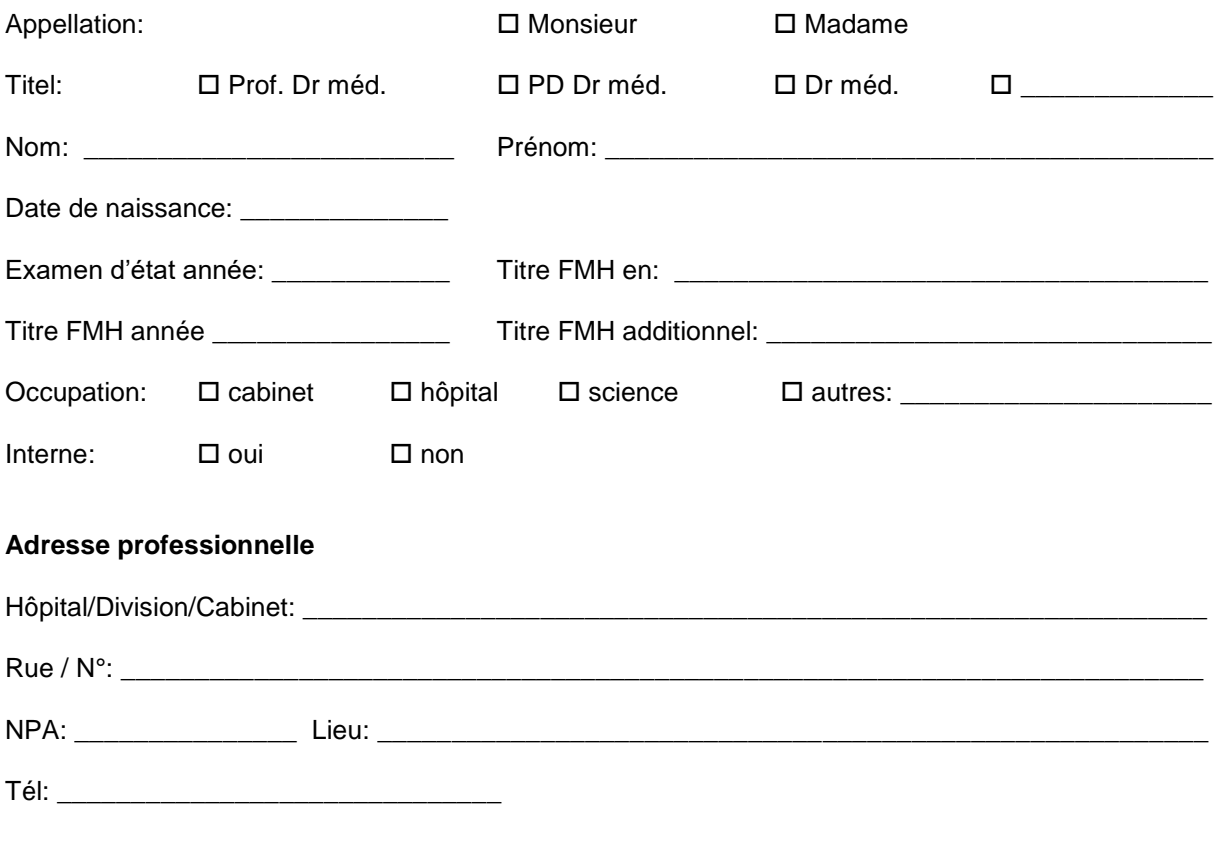

Si vous désirez recevoir les envois (journal, programme du congrès annuel etc.) de la SEMS à la maison nous vous prions d'indiquer l'adresse ci-dessous:

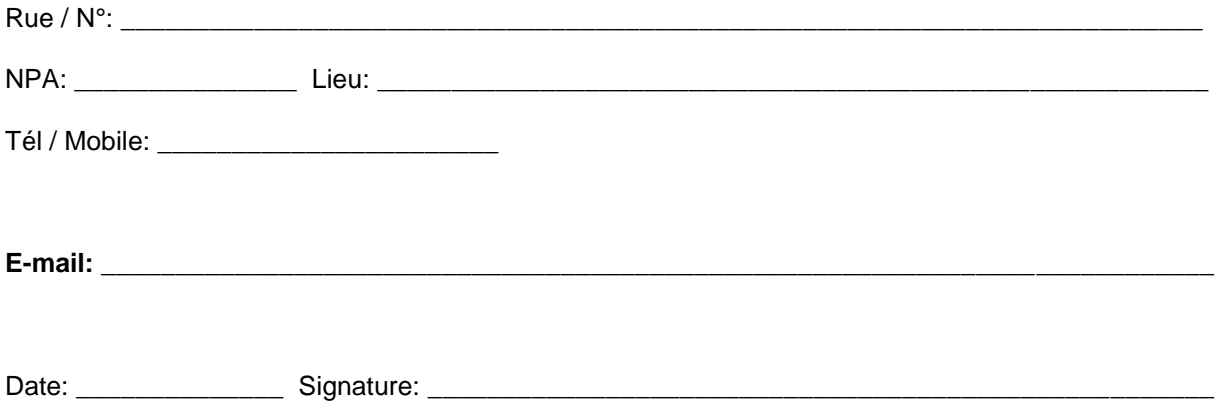

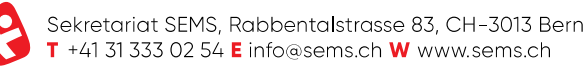